# **SCOGNOS**

## Microsoft Access 2019: Nivel III (Desarrollo de Aplicaciones Cliente/Servidor)

Código: OFF-709-1

**Propuesta de Valor:** OFIMÁTICA

**Duración:** 28 Horas

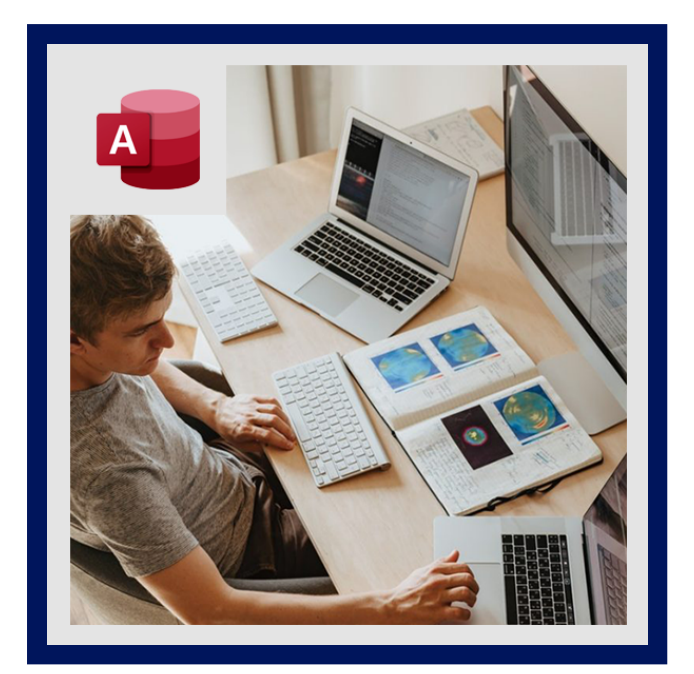

Microsoft Access como gestor de bases de datos tiene mucho potencial, pero es aún más poderoso si se complementa con el lenguaje Visual Basic para Aplicaciones (VBA). En este curso los alumnos tienen la posibilidad de llegar a convertirse en desarrolladores en Access 2019, y poder diseñar, desarrollar e implementar una aplicación de base de datos cliente/servidor utilizando el gestor de bases de datos más utilizado del mundo.

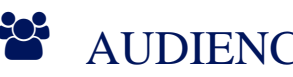

# AUDIENCIA

Este curso Access Nivel Medio está diseñado para personas que necesitan gestionar grandes cantidades de información; y además conocer las funciones avanzadas que hacen de Microsoft Access una herramienta muy adecuada para gestionar esos datos.

# $\equiv$  PRE REQUISITOS

- Es recomendable que el participante haya cursado OFF-707-1 Access 2019 Nivel I y OFF-708-1 Access 2019 Nivel II o tenga los conocimientos equivalentes.
- También es necesario conocer algún lenguaje de programación, recomendable un lenguaje de programación orientado a eventos como Microsoft Visual Basic para: Crear funciones y sub procedimientos, declarar variables, crear bucles y sentencias condicionales, crear procedimientos de eventos y agregar manejo de errores a los procedimientos.

## <sup>©</sup> OBJETIVOS

Este curso cubre todos los aspectos necesarios para dotar a las aplicaciones de bases de datos de características que solo la programación con VBA permite. En él, podrán definirse las respuestas a eventos generados cuando se introducen datos, cómo validar los datos, se aprenderá a escribir módulos y procedimientos que controlen toda la aplicación. El tema de seguridad es infaltable, y se complementará con la depuración del código para dar soluciones a errores que se pueden

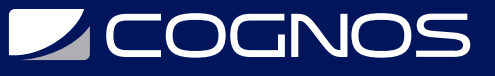

producir y además establecer los procesos de respuesta a condiciones no esperadas.

## **E.** CERTIFICACIÓN DISPONIBLE

Certificación emitida por **COGNOS.**

# **E** CONTENIDO

#### 1. AUTORIZACIÓN DE TAREAS DE BASES DE DATOS

- 1.1. INICIO RÁPIDO CON ASISTENTES
- 1.2. USO DEL ASISTENTE PARA EL DESARROLLO DE UNA APLICACIÓN
- 1.3. PERSONALIZACIÓN DE UNA APLICACIÓN CON VISUAL BASIC
- 1.4. INSERCIÓN DE UN BOTON DE ORDEN EN UN FORMULARIO
- 1.5. RESPUESTA A LOS PROCESOS DE INTRODUCCIÓN DE DATOS

#### 2. PERSONALIZACIÓN DE UNA APLICACIÓN CON VISUAL BASIC

- 2.1. PERSONALIZACIÓN DE UN BOTON DE ORDEN
- 2.2. MODIFICACIÓN DE UN BOTON DE ORDEN CREADO CON EL ASISTENTE
- 2.3. APLICACIÓN PREDETERMINADA DEL MODO SOLO LECTURA A UN FORMULARIO
- 2.4. CREACIÓN DE UN BOTON DE ORDEN SIN UTILIZAR EL ASISTENTE
- 2.5. VISUALIZAR UN MENSAJE PARA EL USUARIO

#### 3. LOCALIZACIÓN Y FILTRADO DE REGISTROS EN UN FORMULARIO 1

3.1. CREACIÓN DE UN CUADRO COMBINADO PARA LOCALIZAR REGISTROS 3.2. FILTRADO DE DATOS

#### 4. RESPUESTA A EVENTOS DE ENTRADA DE DATOS

- 4.1. FUNCIONAMIENTO DE LOS EVENTOS DE FORMULARIO Y CONTROL
- 4.2. ACCIONES REALIZADAS MIENTRAS EL USUARIO SE MUEVE POR EL FORMULARIO
- 4.3. ACCESIONES REALIZADAS MIENTRAS EL USUARIO MODIFICA DATOS
- 4.4. RESPUESTA A LOS EVENTOS DE TECLADO
- 4.5. VALIDACIÓN DE DATOS

### 5. PROGRAMACIÓN CON VISUAL BASIC

- 5.1. FUNCIONAMIENTO DE MODULOS Y PROCEDIMIENTOS
- 5.2. CREACIÓN DE PROCEDIMIENTOS GENERALES EN MÓDULOS ESTAN
- 5.3. USO DE PROCEDIMIENTOS GENERALES EN UN MÓDULO DE FORMULARIO

## 6. SEGURIDAD Y DEPURACIÓN DE CÓDIGO

# **LEOGNOS**

#### 6.1. RECORRIDO DEL CÓDIGO DE LINEA A LÍNEA

6.2. LOCALIZACIÓN Y CORRECCIÓN DE ERRORES EN EL CÓDIGO

### 7. RESPUESTA A ERRORES Y CONDICIONES NO ESPERADAS

- 7.1. SUSTITUCIÓN DE LOS MENSAJES DE ERROR ESTÁNDAR
- 7.2. RESPUESTA A UN ERROR DE CUADRO COMBINADO
- 7.3. CREACIÓN DE RUTINAS PARA EL MANEJO DE ERRORES

## 8. OBTENCIÓN DE INFORMACIÓN EN UN CUADRO DE DIÁLOGO

- 8.1. CREACIÓN DE UNA APLICACIÓN PROPIA
- 8.2. USO DE CUADROS DE DIÁLOGO EN LAS APLICACIONES
- 8.3. CREACIÓN DE UN CUADRO DE DIÁLOGO PARA UN REGISTRO ESPECÍFICO
- 8.4. FILTRADO DE DATOS EN UN INFORME

### 9. RECORRIDO POR LA APLICACIÓN

- 9.1. COLABORACIÓN ENTRE FORMULARIOS
- 9.2. VISUALIZACIÓN DE REGISTROS RELACIONADOS EN UN FORMULARIO EMERGENTE 9.3. APERTURA DE UN FORMULARIO PARA AÑADIR REGISTROS RELACIONADOS

### 10. CREACIÓN DE MENUS Y BARRAS DE HERRAMIENTAS PERSONALIZADAS

10.1. USO DE MENUS Y BARRAS DE HERRAMIENTAS EN UN INTERFASE DE USUARIO CREACIÓN DE UNA BARRA DE HERRAMIENTAS DE MENUS PERSONALIZADOS 10.2. PERSONALIZACIÓN DE BARRA DE HERRAMIENTAS

### 11. AFINACIÓN DE UNA APLICACIÓN

- 11.1. CONTROL DE INICIO DE LA APLICACIÓN
- 11.2. PREPARACIÓN PARA DISTRIBUIR LA APLICACIÓN A LOS USUARIOS
- 11.3. COMO COMPARTIR INFORMACIÓN CON OTRAS APLICACIONES

### 12. CONEXIÓN A INTERNET

12.1. USO DE HIPERVINCULOS 12.2. CREACIÓN DE UN EXPLORADOR DE WEB PERSONALIZADO

## $\bigstar$  BENEFICIOS

Al terminar el curso, el estudiante tendrá la posibilidad de llegar a convertirse en desarrolladores en Access 2019, y poder diseñar, desarrollar e implementar una aplicación de base de datos cliente/servidor utilizando el gestor de bases de datos más utilizado del mundo.